#### Procedures: Functions and subroutines

Victor Eijkhout, Susan Lindsey

Fall 2022 last formatted: October 19, 2022

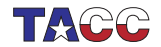

**TER VALUATER STER UNIVERSITY OF TEXAS AT AUSTIN** 

#### Procedure basics

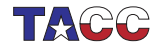

 $COE$  322 - 2022 - - 2

## 1. Procedures in contains clause

Simplest way of defining procedures: in Contains part of main program.

Program foo < declarations> < executable statements > Contains < procedure definitions > End Program foo

Two types of procedures: functions and subroutines. More later.

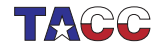

## 2. Subroutines

```
subroutine foo()
  implicit none
  print *,"foo"
  if (something) return
  print *,"bar"
end subroutine foo
```
- Subroutine is like a void function.
- Same structure as main program.
- Ends at the end, or when return is reached.
- Note: return does not return anything: indicates return from the procedure.
- Invoked with

 $c$ all  $f$ oo $()$ 

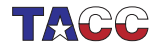

## 3. Subroutine with argument

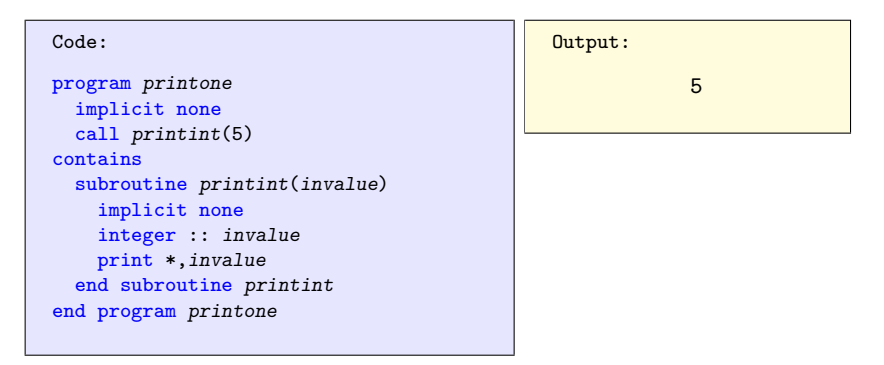

Arguments types are defined in the body, not the header

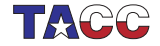

#### 4. Subroutine can change argument

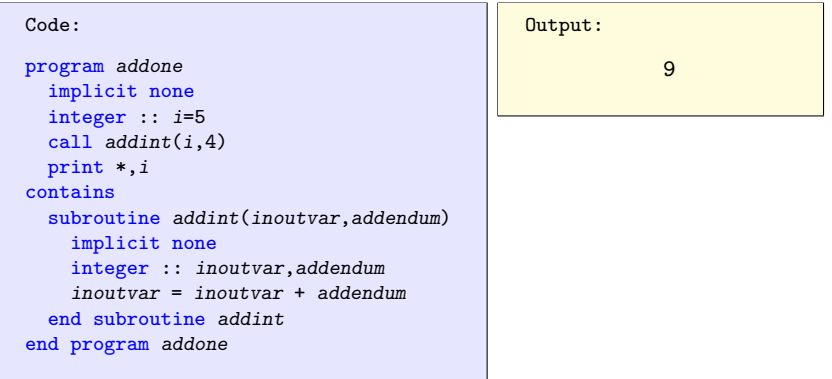

Parameters are always 'by reference' !

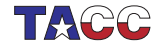

#### Function vs Subroutine

Subroutines can only 'return' results through their parameters.

Functions have an actual return result returned by assigning to function name

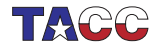

 $COE$  322 - 2022 — – 7

## 5. Function example

```
Code:
program plussing
  implicit none
  integer :: i
  i = plusone(5)
  print *,i
contains
  integer function plusone(invalue)
    implicit none
    integer :: invalue
    plusone = invalue+1 ! note!
  end function plusone
end program plussing
```
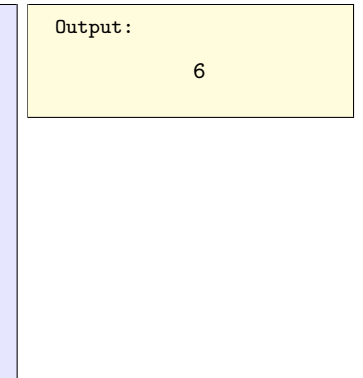

- The function name is a variable
- ... that you assign to.

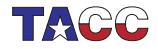

## 6. Function definition and usage

subroutine VS function:

compare void functions vs non-void in  $C++$ .

- Function header: Return type, keyword function, name, parameters
- Function body has statements
- Result is returned by assigning to the function name

• Use: 
$$
y = f(x)
$$

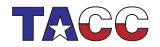

#### 7. Why a 'contains' clause?

```
Program NoContains
  implicit none
  call DoWhat()
end Program NoContains
```

```
subroutine DoWhat(i)
  implicit none
  integer :: i
  i = 5end subroutine DoWhat
```
Warning only, crashes.

```
Program ContainsScope
  implicit none
  call DoWhat()
contains
  subroutine DoWhat(f)implicit none
    integer :: i
    i = 5end subroutine DoWhat
end Program ContainsScope
```
Error, does not compile

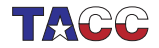

# 8. Why a 'contains' clause, take 2

#### Code:

```
Program NoContainTwo
  implicit none
  integer :: i=5call DoWhat(i)
end Program NoContainTwo
subroutine D \circ What(x)implicit none
```

```
real :: x
  print *,x
end subroutine DoWhat
```
Output:

```
nocontain2.F90:15:16:
  15 | call
    DoWhat(i)
      \vert1
Warning: Type
    mismatch in
    argument 'x' at
    (1); passed
    INTER(4) toREAL(4)[-Wargument-mismatch]
   7.00649232E-45
```
At best compiler warning if all in the same file

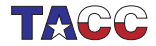

## Exercise 1

Write a program that asks the user for a positive number; negative input should be rejected. Fill in the missing lines in this code fragment:

```
Code:
program readpos
 implicit none
 real(4) :: userinput
 print *,"Type a positive number:"
  userinput = read\_positive()print *,"Thank you for",userinput
contains
 real(4) function read_positive()
    implicit none
 !! ...
 end function read_positive
end program readpos
                                           Output:
                                             Type a positive
                                                number:
                                            No, not -5.00000000
                                            No, not 0.00000000
                                            No, not -3.14000010
                                             Thank you for
                                                2.48000002
```
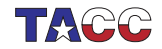

## 9. Procedure arguments

Arguments are declared in procedure body:

```
subroutine f(x,y,i)implicit none
  integer,intent(in) :: i
  real(4), intent(out) :: x
  real(8), intent(inout) :: yx = 5; y = y+6end subroutine f
! and in the main program
call f(x,y,5)
```
declaring the 'intent' is optional, but highly advisable.

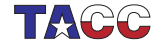

#### 10. Fortran nomenclature

The term dummy argument is what Fortran calls the parameters in the procedure definition:

subroutine  $f(x)$  ! 'x' is dummy argument

The arguments in the procedure call are the actual arguments: call  $f(x)$  ! 'x' is actual argument

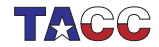

## 11. Parameter passing

- Everything is passed by reference. Don't worry about large objects being copied.
- Optional intent declarations: Use in, out, inout qualifiers to clarify semantics to compiler.

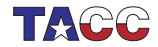

## 12. Intent checking

Compiler checks your intent against your implementation. This code is not legal:

```
subroutine ArgIn(x)implicit none
  real,intent(in) :: x
  x = 5 ! compiler complains
end subroutine ArgIn
```
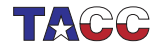

# 13. Why intent checking?

Self-protection: if you state the intended behaviour of a routine, the compiler can detect programming mistakes.

Allow compiler optimizations:

 $x = f()$ call  $ArgOut(x)$ print \*,x Call to f removed do i=1,1000  $x = !$  something  $y1 = \ldots x \ldots$ call  $ArgIn(x)$  $v2 = !$  same expression as y1

> y2 is same as y1 because x not changed

(May need further specifications, so this is not the prime justification.)

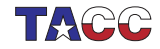

#### Exercise 2

Write a subroutine trig that takes a number  $\alpha$  as input and passes sin  $\alpha$  and cos  $\alpha$  back to the calling environment.

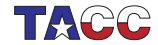

 $COE$  322 - 2022 — – 18

## Exercise 3

Take your prime number testing function is\_prime, and use it to write a program that prints multiple primes:

- Read an integer how\_many from the input, indicating how many (successive) prime numbers should be printed.
- Print that many successive primes, each on a separate line.
- (Hint: keep a variable number\_of\_primes\_found that is increased whenever a new prime is found.)

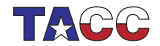

## Turn it in!

• If you have compiled your program, do:

```
coe_primef yourprogram.F90
where 'yourprogram.F90' stands for the name of your source
file.
```
- Is it reporting that your program is correct? If so, do: coe\_primef -s yourprogram.F90 where the -s flag stands for 'submit'.
- If you don't manage to get your code working correctly, you can submit as incomplete with

```
coe_primef -i yourprogram.F90
```
• Use the -d debug flag for more information.

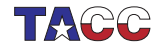

## 14. Saved values

Local variable is initialized only once, second time it uses its retained value.

```
Code:
integer function maxof2(i,j)implicit none
 integer,intent(in) :: i,j
 integer :: max=0
 if (i>max) max = i
 if (j>max) max = j
 maxof2 = maxend function maxof2
```
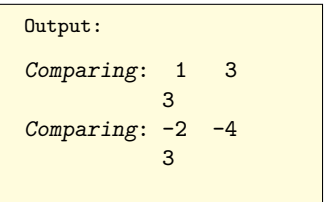

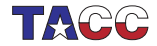